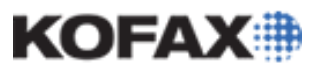

**(For use with Kofax Capture Batches)**

# *Kofax Capture Utility ReadMe*

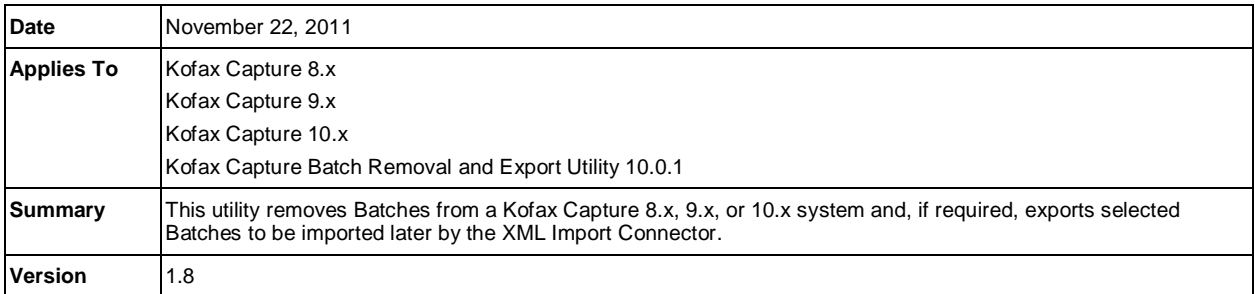

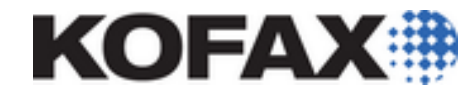

# **Kofax, Inc. Software License Agreement**

**IMPORTANT NOTICE: By downloading or installing any Kofax Software Products to Your (or your employer's) computer(s) or network, You are agreeing to be bound by the terms and conditions of this Software License Agreement. If You are downloading or installing Kofax Software in connection with your employment by a business or other entity you represent or work for, you are further representing to Kofax that You are authorized and agree to bind such business or entity to this Agreement in connection with downloading, installing or using any Kofax Software Product (in which case the term "You" as used in this Agreement refers to such business or entity. Use of Kofax Software Products may further require a license key or product registration.**

**1. Software License.** Kofax, Inc. ("Kofax") grants to You a limited, non-exclusive license right (the "License") to install and use the downloaded Kofax Software Product(s) (the "Software"). The License allows You to use the Software in object code form only for the purposes (internal use, evaluation, testing, demonstration, disaster recovery), duration and extent for which You have paid the appropriate license fees, as evidenced by one or more valid and mutually agreed upon purchase order documents between You and Kofax or an authorized Kofax reseller identifying the product(s) licensed (the "Software") and any applicable limitations on use (such as volume limitations or concurrent client module use limitations). Where Your License is limited on an annual volume basis, Your authorized volume usage limit shall pertain to the 12 month period commencing from the date the Software is delivered to You. Any features or functionality to be included in any future or subsequent releases of the Software are at the sole discretion of Kofax and nothing in this Agreement should be interpreted or construed to include any right on Your part to receive any specific features or functionality in the future.

**2. Term & Termination.** The License shall remain in effect perpetually unless terminated in accordance with the terms of this Agreement. You may terminate this Agreement and the License at any time by certifying destruction of all copies of the Software and associated documentation. This Agreement will further terminate upon Your failure to cure any material breach of this Agreement within 30 days of written notice from Kofax regarding such breach. In the event of termination, regardless of cause, the License will immediately terminate, and you will promptly destroy all copies of the Software. Sections 6, 7, and 10-17 of this Agreement, and the obligations embodied therein, will survive any termination of this Agreement.

**3. Support Services.** Kofax or an authorized Kofax reseller will provide support services for which You have paid the required annual support fees, subject to the terms and conditions of this Agreement and the **Kofax Support Commitment** (the "Support Commitment"), the current version of which are available at all times at [www.Kofax.com/support/](http://www.kofax.com/support/) and which is incorporated herein by reference. What is included and excluded from the services, and other requirements, is described in the Support Commitment. Kofax may make minor revisions to the Support Commitment from time to time without notice to You. Support pricing shall be as quoted and agreed upon between the Parties for the initial term, and shall increase for renewal terms by an amount not to exceed 5% of the prior year term fee, provided that increases associated with additional software license purchases, if any, shall be incorporated into the base for the purpose of calculation of each annual increase. The initial one year support services term will begin on the first day of the month following the invoice date of the Software. For as long as Kofax makes support services for the Software generally available to all of its customers, this Agreement will automatically renew on each anniversary date thereafter for a new one year term, unless You give Kofax 60 days written notice, prior to the end of the current term, of Your intent not to renew. Kofax will invoice You for renewal fees up to 60 days prior to expiration of each term. Kofax may terminate and suspend performance of all support services if You fail to pay any past due Kofax invoice within 10 days of written notice of such failure, in the event of any other material breach by You which remains uncured 30 days after notice thereof or if any of the Software ceases to be subject of a valid Software License Agreement. Kofax will not provide support following expiration of this Agreement. In the event You desire support to be reinstated following expiration, You agree: 1) to pay a reinstatement fee equal to the current annual support fee and any unpaid support fees from the date of expiration to the date of reinstatement; and 2) to pay for at least one additional year of support services from the date of reinstatement. All software

maintenance releases, updates, patches, workarounds or other software and/or documentation furnished to You pursuant to this Agreement shall be deemed to be Software, as that term is used herein. Upon receipt and installation of a software maintenance release to a Software program, You may keep (in addition to the current revision archival copy permitted hereunder) one copy of the previous version of that Software for archival purposes only and shall destroy all other copies of the previous version.

**4. Professional Services Engagements.** All professional services engagements shall be performed under a separate professional services agreement, mutually agreed upon in writing by authorized representatives of each of us. Any fees for Software hereunder shall be due and payable under the terms set forth in Section 5 of this Agreement, and shall not be dependent or contingent in any way upon the performance or completion of any separate professional services engagement.

**5. Price-Payment-Delivery.** All rights granted in this Agreement are conditional upon payment of the appropriate fees. Invoices are due and payable 30 days from date of invoice. You agree to pay or reimburse all sales, use, VAT or excise taxes, duties or assessments arising on or measured by amounts payable to Kofax hereunder. You are not responsible for Kofax's income taxes. All tangibles will be delivered FOB Kofax's offices.

**6. Copyright.** The Software is proprietary commercial software developed at private expense by Kofax and/or its licensors. Kofax reserves all intellectual property rights to the Software and its documentation under U.S. Copyright Law and international copyright treaty provisions as well as trade secret, industrial property, unfair competition or similar laws applicable to the locality where you use it. No product or service provided under this Agreement will be deemed a "work-made-for-hire". In accordance with copyright law You may not, and You may not allow any third party to, 1) decompile, disassemble, or otherwise reverse engineer or attempt to reconstruct or discover any source code or underlying ideas of the Software by any means whatsoever; 2) remove any product identification, copyright legend or other notices; 3) rent, lease, lend, or sublicense the Software to third parties; 4) modify, incorporate into or with other software or create a derivative work of any part of the Software except as specified in the user documentation or as permitted under separate license agreement with Kofax; or 5) attempt to use the Software, or any portion thereof, in excess of its licensed capacity. Except as may be reasonably required to use the Software in accordance with the License, and except as strictly required for back-up and archival purposes, You may not copy the Software or any portion thereof.

**7. Limited Warranty.** Subject to the limitations stated herein, Kofax warrants to You, the original end user, that, for a period of 90 days from the date of receipt a) the hardware key and the media on which Software is furnished will be free of defects in materials and workmanship, and b) such Software, as delivered, will materially conform to Kofax's then-current documentation for such Software. Your exclusive remedy, and Kofax's entire liability, under this warranty will be, at Kofax's option, the replacement of the non-conforming Software, hardware key, media and/or documentation or a refund of the license fee You paid, subject to Your return of the Software. This Limited Warranty is void if failure of the Software has resulted from accident, abuse or misapplication. Any replacement Software will be warranted for the remainder of the original warranty period or 30 days, whichever is longer. The services provided hereunder shall be performed in a good and workmanlike manner in accordance with generally

#### *Kofax Capture Utility Readme*

accepted standards of the software industry. This section does not apply to the provision of professional services.

**8. Disclaimer of Additional Warranties.** THE EXPRESS WARRANTY ABOVE IS IN LIEU OF ALL OTHER<br>WARRANTIES. KOFAX DISCLAIMS ALL OTHER **DISCLAIMS** WARRANTIES, EXPRESS OR IMPLIED, INCLUDING ANY WARRANTY OF MERCHANTABILITY OR FITNESS FOR A PARTICULAR PURPOSE; OR ANY WARRANTY ARISING FROM THE COURSE OF DEALING BETWEEN THE PARTIES OR FROM TRADE USAGE.

**9. Intellectual Property Indemnification.** Kofax will defend, at its own expense, any claim, suit or proceeding brought against you to the extent it is based upon a claim that Your use of the Software in the United States, Canada, Australia or the European Union pursuant to this Agreement infringes upon any patent, copyright or trade secret of a third party. You agree that you will promptly notify Kofax in writing of any such claim or action and give Kofax full information and assistance in connection therewith. Kofax will have the sole right to control the defense of, and to settle or compromise, any such claim or action. If You comply with the provisions hereof, Kofax will pay all damages, costs and expenses finally awarded to third parties against You in such action. If the Software is, or in Kofax's opinion might be, held to infringe as set forth above, Kofax may, at its option, replace or modify the Software so as to avoid infringement, or procure the right for You to continue to use the Software. If neither of such alternatives is, in Kofax's opinion, commercially reasonable, You will return the infringing Software to Kofax, and Kofax's sole liability, in addition to its obligation to pay awarded damages, costs and expenses as set forth above, shall be to refund the license fees You paid to Kofax hereunder, depreciated on a 3-year, straight-line basis.

Kofax will have no liability for any claim of infringement arising as a result of a) Your use of the Software in combination with any items not supplied by Kofax; b) any modification of the Software at Your request; c) use of other than the latest revision of the Software if use of the latest revision would avoid the infringement; or d) use outside the scope of the granted licenses.

The foregoing states Kofax's entire liability concerning infringement of intellectual property rights, including but not limited to, patent, copyright and trade secret rights.

**10. Limitation of Liability.** UNDER NO CIRCUMSTANCES WILL KOFAX BE LIABLE TO YOU FOR ANY LOST PROFITS, LOST OR DEGRADED DATA, INTERRUPTION OF BUSINESS, PROCUREMENT OF SUBSTITUTE PRODUCTS, OR FOR INDIRECT, SPECIAL, CONSEQUENTIAL, INCIDENTAL OR PUNITIVE DAMAGES, HOWEVER CAUSED AND REGARDLESS OF THEORY OF LIABILITY, ARISING OUT OF THE USE OF (OR INABILITY TO USE) THE SOFTWARE OR THE PROVISION OF SERVICES HEREUNDER, EVEN IF KOFAX HAS BEEN ADVISED OF THE POSSIBILITY OF SUCH DAMAGES.

Except as set forth in Section 9, Kofax's liability to you will in no event, whether in contract, tort (including negligence) or otherwise, exceed the fees You actually paid to Kofax pursuant to this Agreement.

**11. Equitable Remedies.** You agree that a material breach of this Agreement adversely affecting Kofax's proprietary rights in the Software or other confidential materials provided hereunder would cause irreparable injury to Kofax for which monetary damages would not be an adequate remedy and, therefore, that Kofax shall be entitled to equitable relief (e.g. injunction) in addition to any remedies it may have hereunder or at law.

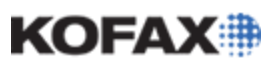

#### *Kofax Capture Utility Readme*

**12. Assignment.** You may not assign this Agreement or any of the rights granted hereunder without the prior written approval of Kofax.

**13. Notices.** All notices under this Agreement shall be in writing, shall reference this Agreement, and shall be deemed given: 1) when delivered personally; 2) when sent by confirmed facsimile transmission; 3) five days after having been sent by registered or certified mail, return receipt requested; or 4) one day after deposit with a commercial overnight carrier, with written verification of receipt.

**14. Waiver/Severability.** Failure by either of us to enforce any provision of this Agreement shall not be deemed a waiver of future enforcement of that or any other provision. Similarly, the provision of any accommodation exceeding the requirements of this Agreement shall not constitute a waiver of any provision hereof, nor shall it be construed to establish a course of dealing contrary to the express terms hereof. If any provision of this Agreement shall be adjudged by a court of competent jurisdiction to be unenforceable, that provision shall be limited or eliminated to the minimum extent necessary so that this Agreement shall otherwise remain in full force and effect.

**15. Resolution of Disputes.** In the event of any dispute arising out of or relating to this Agreement, we shall attempt in good faith to resolve such dispute through informal means, including timely escalation of the dispute to senior management having full settlement authority. If the dispute is not resolved as a result of these efforts, the matter will be submitted to final and binding arbitration under the rules of the American Arbitration Association. We agree to cooperate in

selecting an arbitrator and in scheduling the arbitration proceedings. Arbitration proceedings will be conducted by one arbitrator in the English language, applying the substantive state and federal laws of and for California, excluding its laws pertaining to "conflict of law". We specifically agree that that body of law known as the United Nations Convention on the International Sale of Goods shall not apply to this Agreement. The site of any proceedings shall be Orange County, California. The provisions of this section and any resulting award may be enforced by any court of competent jurisdiction. The prevailing party in any arbitration shall be entitled to an award of all costs, fees and reasonable expenses, including attorneys' fees, incurred as a result of the arbitration or any action to enforce the arbitration award. Punitive damages may not be awarded in connection with any arbitration proceeding arising out of or relating to this Agreement.

**16. Force Majeure.** Neither party to this Agreement shall be liable for non-performance to the extent that such nonperformance is caused by events or conditions beyond that party's control, provided such party promptly notifies the other thereof and makes reasonable efforts to perform.

**17. Complete Agreement.** This Agreement, including all attachments, constitutes the entire agreement between the parties with respect to the subject matter hereof. It supersedes and replaces all prior or contemporaneous understandings or agreements, written or oral, regarding such subject matter, and it shall supersede any and all conflicting provisions of any order document(s) between the parties. This Agreement may be modified, amended or waived only by a written instrument signed by duly authorized representatives of both parties.

## *Overview*

This document is comprised of the following sections related to the Kofax Capture Batch Removal and Export Utility.

- Kofax Capture [Batch Removal and Export Utility Summary](#page-3-0)
- **[Minimum Requirements](#page-3-1)**
- [Windows Vista/Windows 7/Windows Server 2008 Compatibility](#page-3-2)
- [Known Issues](#page-3-3)
- [Installing the Kofax Capture Batch Removal and Export Utility](#page-3-4)
- [Using the Kofax Capture Batch Removal and Export Utility](#page-4-0)
- **[Find and Select](#page-6-0)**
- **[Error and Activity Logging](#page-7-0)**
- [Changes in the Kofax Capture Batch Removal and Export Utility Releases](#page-7-1)

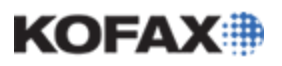

#### *Kofax Capture Utility Readme*

## <span id="page-3-0"></span>*Kofax Capture Batch Removal and Export Utility Summary*

The Kofax Capture Batch Removal and Export Utility performs the following functions for the Kofax Capture 8.x, 9.x, or 10.x product releases.

- Deletes the Batches in a controlled manner.
- Includes the capability to back up Batch databases and images to a specified folder.
- Includes the ability to generate XML files which can be imported later as new Batches using the Kofax Capture XML Import Connector.

These XML files contain all of the Index, Table, Document and Folder information necessary for the XML Import Connector to create duplicates of the original Batches.

- Eliminates usage of .ENC files generated by Support for Batch removal.
- Allows immediate selection of Batches via the User Interface.

## <span id="page-3-1"></span>*Minimum Requirements*

The Kofax Capture Batch Removal and Export Utility is designed to function on any Kofax Capture 8.x, 9.x, or 10.x Server, Workstation or Standalone installation. As such, it requires a supported Kofax Capture 8.x, 9.x, or 10.x environment to run. For further details on supported Kofax Capture 8.x, 9.x, or 10.x environments, please refer to the Kofax Cross Product Compatibility Matrix located on the Kofax Support Web site.

- [Kofax Cross Product Compatibility Matrix.pdf](http://www.kofax.com/support/Notices/Kofax_Cross_Product_Compatibility_Matrix.pdf_Redirect.asp)
- [Kofax Cross Product Compatibility Matrix.xls](http://www.kofax.com/support/Notices/Kofax_Cross_Product_Compatibility_Matrix.xls_Redirect.asp)

## <span id="page-3-2"></span>*Windows Vista/Windows 7/Windows Server 2008 Compatibility*

When run under Windows Vista, Windows 7 or Windows Server 2008, the Kofax Capture Batch Removal and Export Utility requires local Administrator (Elevated) permissions. This is done to prevent accidental loss of data from the Kofax Capture system.

## <span id="page-3-3"></span>*Known Issues*

- If there is a large number of Batches in Kofax Capture, the Kofax Capture Batch Removal and Export Utility will take longer to initialize or refresh the list of Batches.
- If a Batch is opened by a module on the same computer running the Kofax Capture Batch Removal and Export Utility, the utility will appear to hang until the Batch is closed.

## <span id="page-3-4"></span>*Installing the Kofax Capture Batch Removal and Export Utility*

The Kofax Capture Batch Removal and Export Utility is provided as a Microsoft Windows Installer (MSI) file. Follow the instructions below to install the Kofax Capture Batch Removal and Export Utility.

- 1. Extract the **KC Batch Removal Setup.msi** file from **KC Batch Removal Setup.zip**, downloaded from the Kofax Support Web site's [Kofax Capture 8, 9, or 10 Downloads](http://www.kofax.com/support/ascent/capture/downloads.asp) Web page.
- 2. Double-click on the **KC Batch Removal Setup.msi** file to launch the installation.

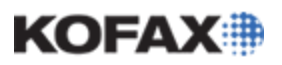

*Kofax Capture Utility Readme*

3. Follow the instructions in the Setup Wizard to install the Kofax Capture Batch Removal and Export Utility.

## <span id="page-4-0"></span>*Using the Kofax Capture Batch Removal and Export Utility*

The Kofax Capture Batch Removal and Export Utility can be launched via the **KC Batch Removal and Export Utility** icon located on the Desktop or by clicking Start, Programs and selecting **KC Batch Removal and Export Utility**.

When launched, the KC Batch Removal and Export Utility will display the window below with the Batches tab selected.

**NOTE:** The information displayed in the Batch ID, Name, etc. fields, will be different than what is shown below.

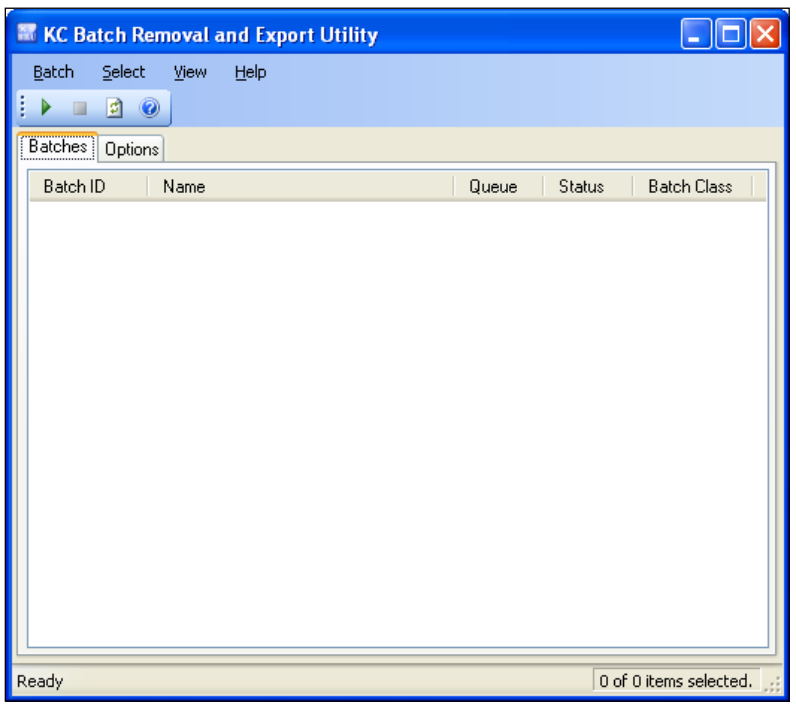

Batches are grouped by Queue, and can be selected individually by checking the box by each Batch.

In addition, the **Select** menu allows for selection of Batches by the Queue, Status or Batch Class of the currently highlighted Batch. This menu also allows the selection of All Batches, or None of the Batches.

# KOFAX

# **Kofax Capture Batch Removal and Export Utility**

#### *Kofax Capture Utility Readme*

The **Options** tab allows the selection of options beyond the removal of Batches within the system:

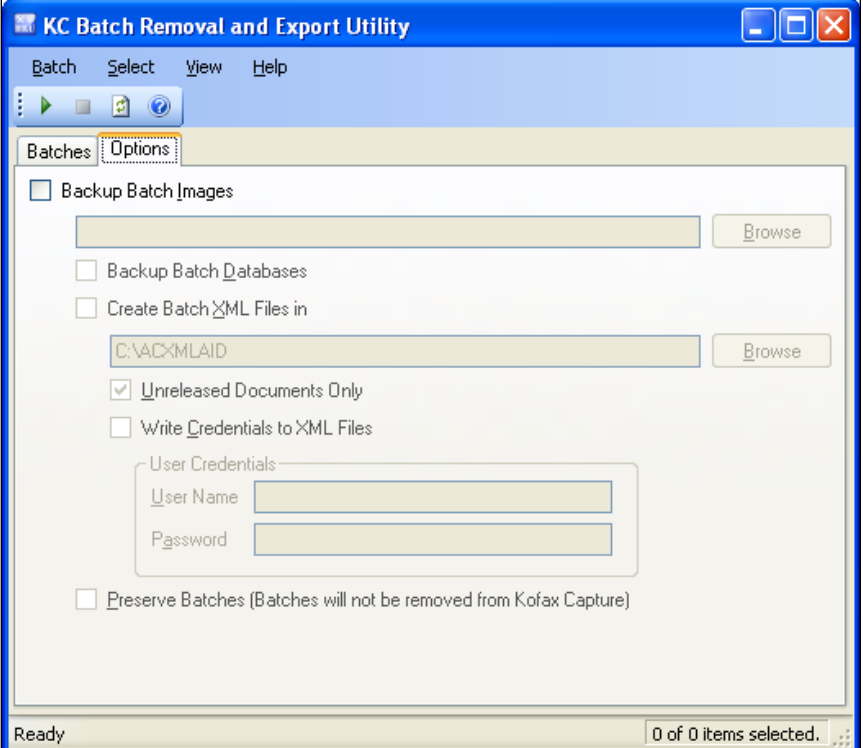

The selections available on the Options tab provide for additional image handling as described below.

• Select the **Backup Batch Images** option to back up images and the Batch contents to a folder.

By default, Batches are placed in the *My KC Backup* folder within *My Documents*. Click **Browse** to select a different folder.

- The **Backup Batch Databases** option backs up the Batch Database files, which contain all of the Index Field, Folder and other information related to the Batch.
- In the event that Batches will need to be re-created after removal, the **Create Batch XML Files** option will extract all of the Batch details into XML files in the selected folder, which by default is the *C:\ACXMLAID* folder. Click **Browse** to select a different folder.
- These files can be used with the XML Import Connector to create new Batches that mirror Batches removed from the system.
- The **Unreleased Documents Only** option excludes Documents that have been successfully released.
- Selecting **Write Credentials to XML Files** enables the addition of a Kofax Capture User Name and Password to be used by the XML Import Connector.
- By selecting **Preserve Batches**, Batches will be preserved within Kofax Capture, while still being exported as per the other options.

This allows for Batch information to be stored for backup and diagnostic purposes.

# KOFAX#

# **Kofax Capture Batch Removal and Export Utility**

#### *Kofax Capture Utility Readme*

To launch the Batch Removal/XML File Creation/Backup operation, Click on **Batch Process**, or press **Ctrl+P**.

**WARNING:** If the **Backup Batch Images** and **Create Batch XML** Files options are not enabled, deleted Batches can NOT be recreated as they were, and Index Field and Folder information will be lost.

The Batch Removal/XML File Creation/Backup process can be cancelled at any time by pressing **Esc**.

## <span id="page-6-0"></span>*Find and Select*

Starting with version 10.0.0, the Kofax Capture Batch Removal and Export Utility has the capability to search for and select Batches that meet specific criteria.

This capability can be useful in selecting a large number of Batches via specific criteria.

To access this option, from the Main Screen, select the **Select Find and Select …** menu option, or press **Ctrl+F**, and the floating Find and Select Dialog will be shown.

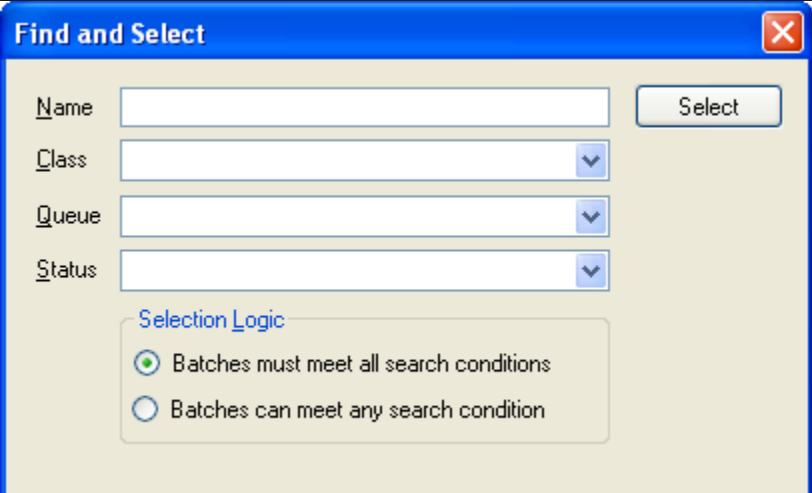

The following items can be searched:

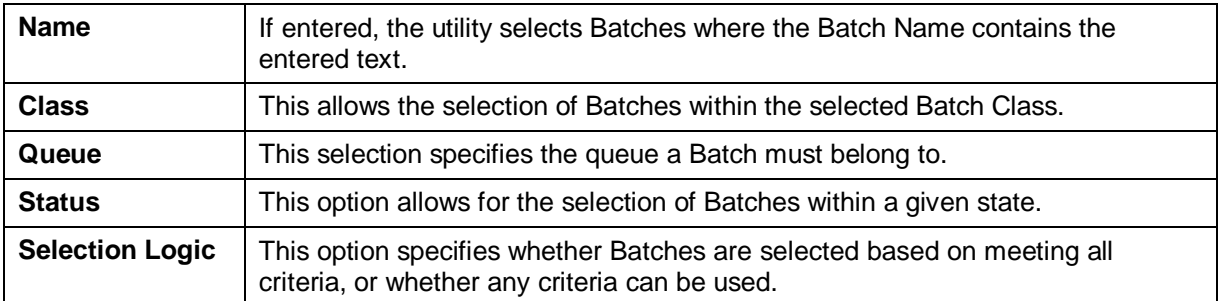

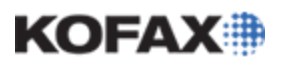

*Kofax Capture Utility Readme*

## <span id="page-7-0"></span>*Error and Activity Logging*

The Kofax Capture Batch Removal and Export Utility logs activity and exceptions in **KC Batch Removal**  and Export Utility.log in the My Documents folder, as well as the Windows Event Log.

If advanced information is required for troubleshooting, it is possible to modify the **KC Batch Removal and Export Utility.exe.config** file in the Kofax Capture BIN folder to enable Verbose logging.

To do so, simply open the Configuration file in Notepad, comment out this line:

```
<add name="DefaultSwitch" value="Information" />
```
And uncomment this line:

```
<!-- <add name="DefaultSwitch" value="Verbose" /> -->
```
The result should be:

<!-- <add name="DefaultSwitch" value="Information" /> -->

<add name="DefaultSwitch" value="Verbose" />

Then save the file.

This should ONLY be done if requested to do so by Kofax Capture support, since the resulting information is extensive and can lead to a large log file.

# <span id="page-7-1"></span>*Changes in the Kofax Capture Batch Removal and Export Utility Releases*

The changes located in each release of the Kofax Capture Batch Removal and Export Utility are listed below.

## **Changes in version 10.0.1**

The following changes were included in the Kofax Capture Batch Removal and Export Utility v10.0.1 release.

- NEW: Restructured Batch XML Export to improve performance.
- NEW: Eliminated unnecessary database access for Batch Image Folder Path.
- FIX: Issue in restructuring found where large Table Index Field values were not correctly exported.
- FIX: If Batch Database is corrupted, Batch is now successfully deleted.

#### **Changes in version 10.0.0**

The following changes were included in the Kofax Capture Batch Removal and Export Utility v10.0.0 release.

- NEW: Splash Screen now dynamically loaded to reflect installed Capture version.
- NEW: Preliminary support for Capture 10.0.
- NEW: Find and Select functionality, including fuzzy search for Batch Name.
- NEW: Removed specific Capture version from application titles and resources.
- NEW: Added more detailed and frequent status updates while processing.
- FIX: Locked Batches were not deleted. (Introduced in 8.0.28)

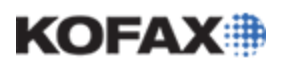

#### *Kofax Capture Utility Readme*

## **Changes in version 8.0.28**

The following changes were included in the Kofax Capture 8.0/9.0 Batch Removal and Export Utility v8.0.28 release.

- NEW: Splash Screen updated to reflect Kofax Capture 9.0 Branding.
- NEW: Utilize Capture's internal methodology to delete Batches, ensuring that the User Tracking and Deleted Batches Log are correctly updated.
- FIX: Minor issue with detecting ReleaseOriginalFileName settings.

## **Changes in version 8.0.26**

The following changes were included in the Kofax Capture 8.0/9.0 Batch Removal and Export Utility v8.0.26 release.

- FIX: Installer correctly detects Capture 9.0 Service Pack 1 (prior to R2).
- FIX: Internal Check for Images stored under original file name now functions correctly.
- FIX: Message when Capture 8.0 or 9.0 is not installed corrected to include 9.0.

## **Changes in version 8.0.25**

The following changes were included in the Kofax Capture 8.0/9.0 Batch Removal and Export Utility v8.0.25 release.

• FIX: Value Attributes are not set when Index Fields are populated.

## **Changes in version 8.0.24**

The following changes were included in the Kofax Capture 8.0/9.0 Batch Removal and Export Utility v8.0.24 release.

• FIX: Documents without Form Types were not exported to the Import XML file. This has been corrected.

## **Changes in version 8.0.23**

The following changes were included in the Kofax Capture 8.0/9.0 Batch Removal and Export Utility v8.0.23 release.

• FIX: Corrected spelling.

## **Changes in version 8.0.22**

The following changes were included in the Kofax Capture 8.0/9.0 Batch Removal and Export Utility v8.0.22 release.

- NEW: Full support for Kofax Capture 9.0.
- FIX: Only specify OriginalFileName element when Batch Class supports Original File Name retention.

## **Changes in version 8.0.16**

The following changes were included in the Kofax Capture 8 Batch Removal and Export Utility v8.0.16 release.

• NEW: Added the ability to specify the folder in which Auto-Import Batch XML Files are created.

# KOFAX#

# **Kofax Capture Batch Removal and Export Utility**

#### *Kofax Capture Utility Readme*

• NEW: Added a Splash Screen when the Kofax Capture Batch Removal and Export Utility starts up.

## **Changes in version 8.0.13**

The following changes were included in the Kofax Capture 8 Batch Removal and Export Utility v8.0.13 release.

• FIX: Index Field values greater than 255 characters were not completely extracted. This has been fixed.

#### **Changes in version 8.0.12**

The following changes were included in the Kofax Capture 8 Batch Removal and Export Utility v8.0.12 release.

• Fixed issue with generating Documents element.

## **Changes in version 8.0.11**

The following changes were included in the Kofax Capture 8 Batch Removal and Export Utility v8.0.11 release.

• DataReader Exceptions would occur occasionally in some systems. Code was restructured to decrease the number of open DataReaders open on any connection to the database.

#### **Changes in version 8.0.10**

The following changes were included in the Kofax Capture 8 Batch Removal and Export Utility v8.0.10 release.

#### **Resolved Problems**

- Running the Kofax Capture Batch Removal and Export Utility against Kofax Capture 8.0 SP1 with the Batch Catalog in SQL Server without storing Batches in SQL Server caused errors. This has been fixed.
- Activity logging has been introduced with an optional Verbose mode for debugging.
- Unhandled exceptions are now handled internally and logged.

#### **Changes in version 8.0.5**

The following changes were included in the Kofax Capture 8 Batch Removal and Export Utility v8.0.5 release.

#### **Resolved Problems**

- Generated Auto Import Batch XML files incorrectly excluded the TableRows element under each Table element. This has been fixed.
- Exception Handling was not adequately performed. This has been improved.

#### **New Feature**

• Under the Options tab, it is now possible to specify a Kofax User Name and Password to use for generated Auto Import Batch XML files.